# **Basic Bioinformatics, Sequence Alignment, and Homology**

Biochemistry Boot Camp 2017 Session #9 Nick Fitzkee nfitzkee@chemistry.msstate.edu

\* BLAST slides have been adapted from an earlier presentation by W. Shane Sanders.

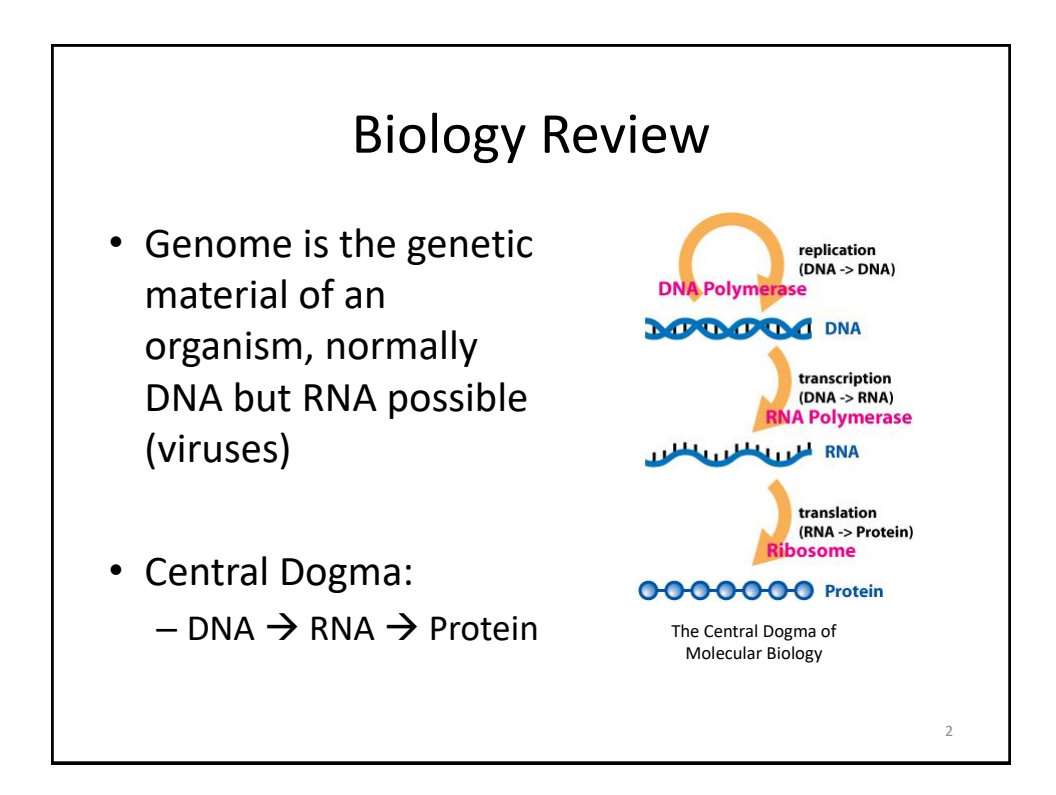

# Primary Structure (Sequence)

- **DNA and Proteins are chemically complex**, but their "alphabets" are rather simple.
	- 4 nucleobases (A, C, T, G)
	- 20 amino acids
- DNA sequences are represented from 5' to 3'

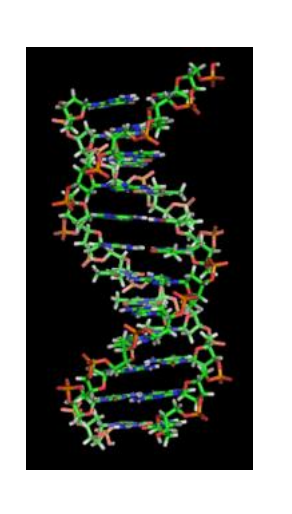

3

4

## Primary Structure (Sequence) • **DNA and Proteins are chemically complex**, but their "alphabets" are rather simple. – 4 nucleobases (A, C, T, G) – 20 amino acids • Protein sequences are represented from NT to **CT**

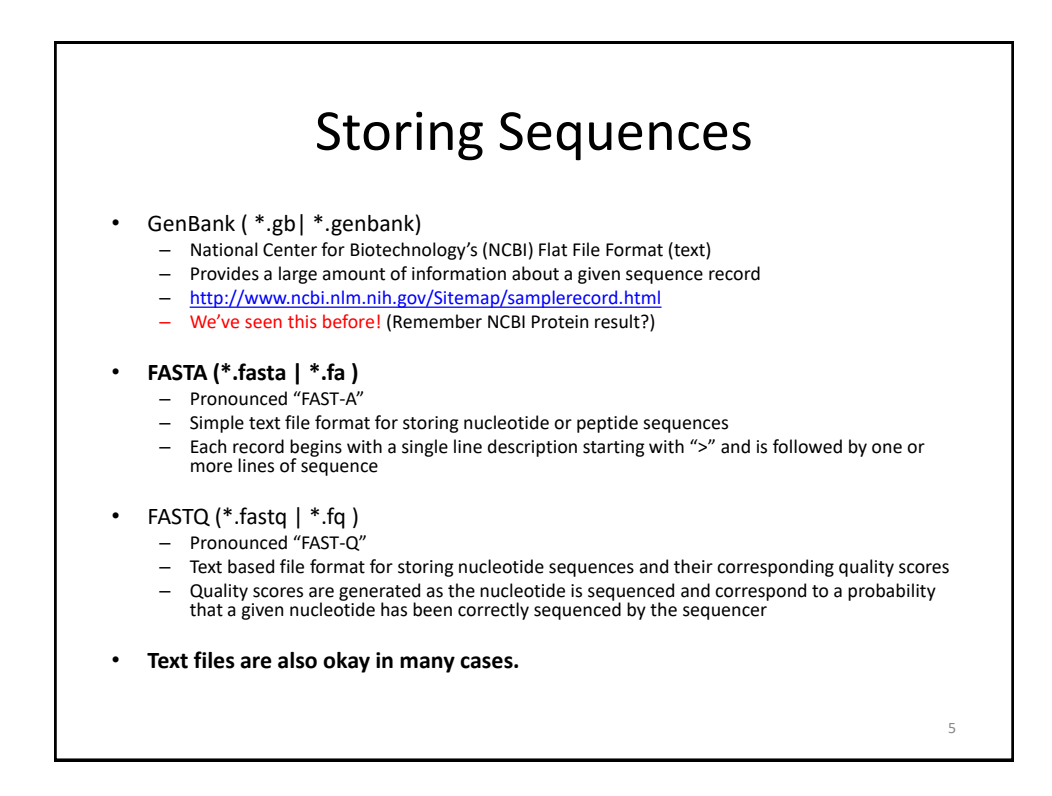

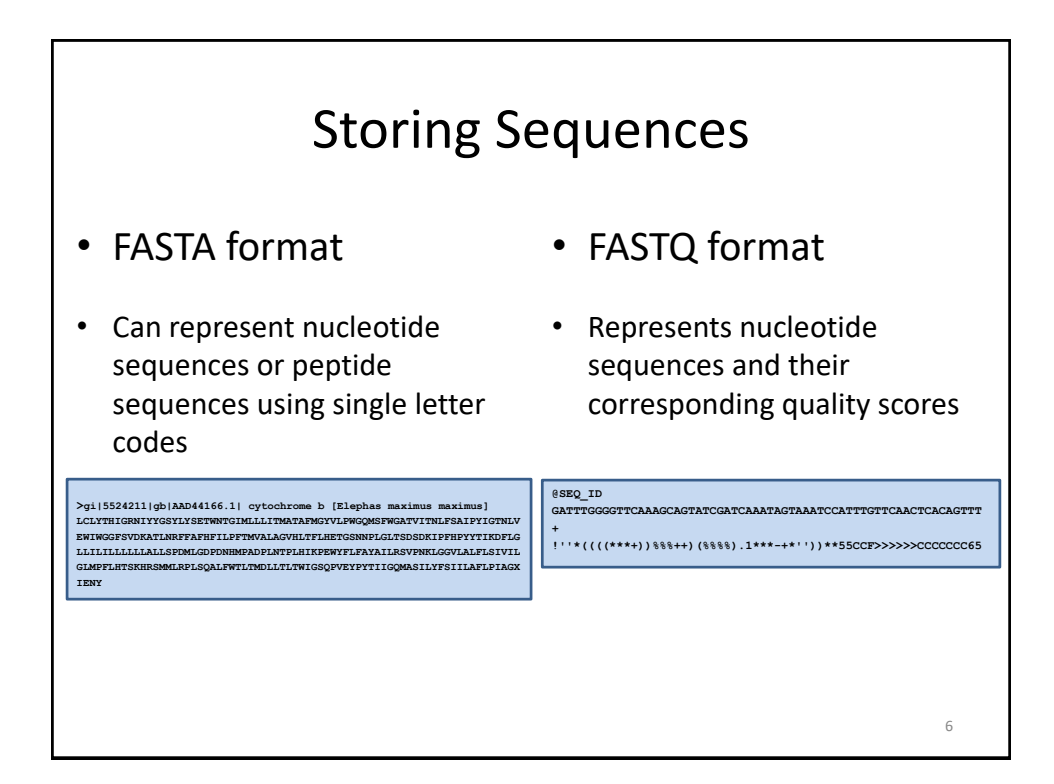

7

## Sequence Alignment

Sequence alignment is the procedure of comparing two (pairwise) or more (multiple) sequences and searching for a series of individual characters or character patterns that are the same in the set of sequences.

- **Global alignment** find matches along the entire sequence (use for sequences that are quite similar)
- **Local alignment** finds regions or islands of strong similarity (use for comparing less similar regions [finding conserved regions])

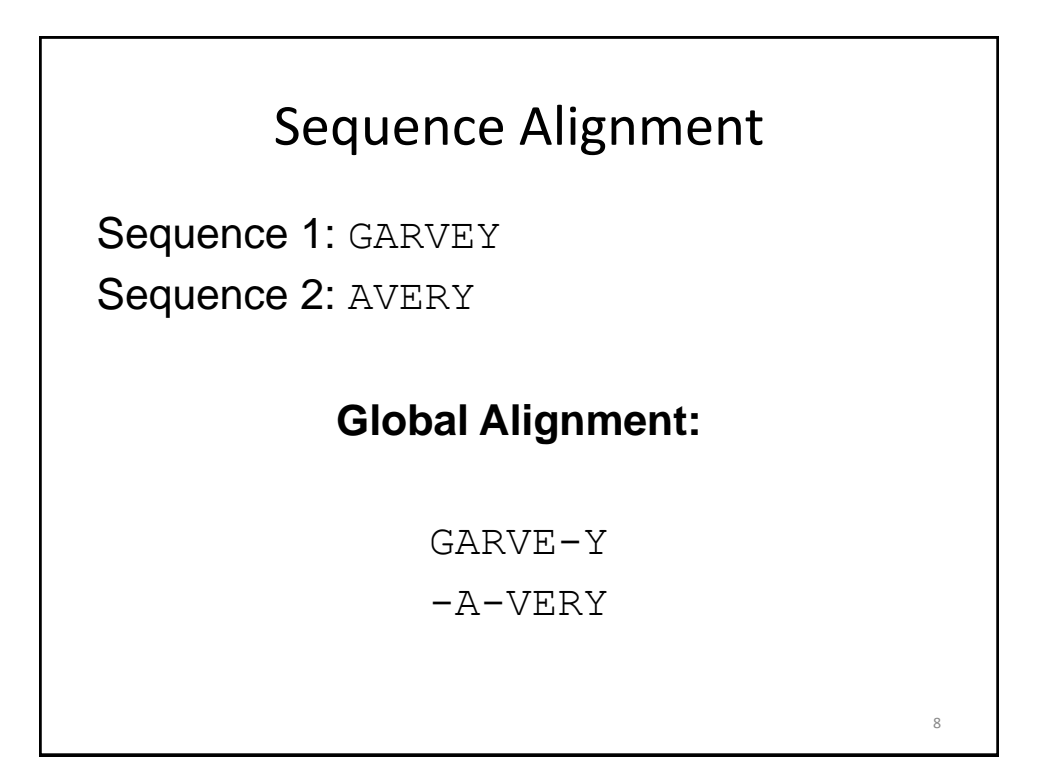

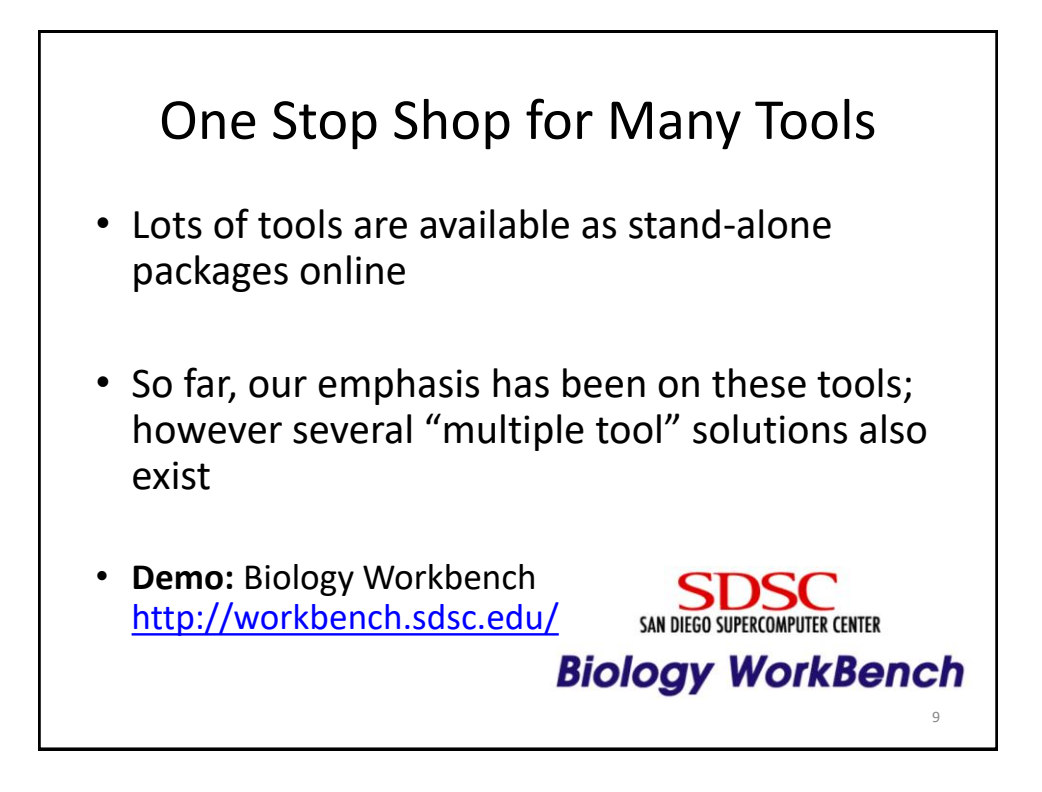

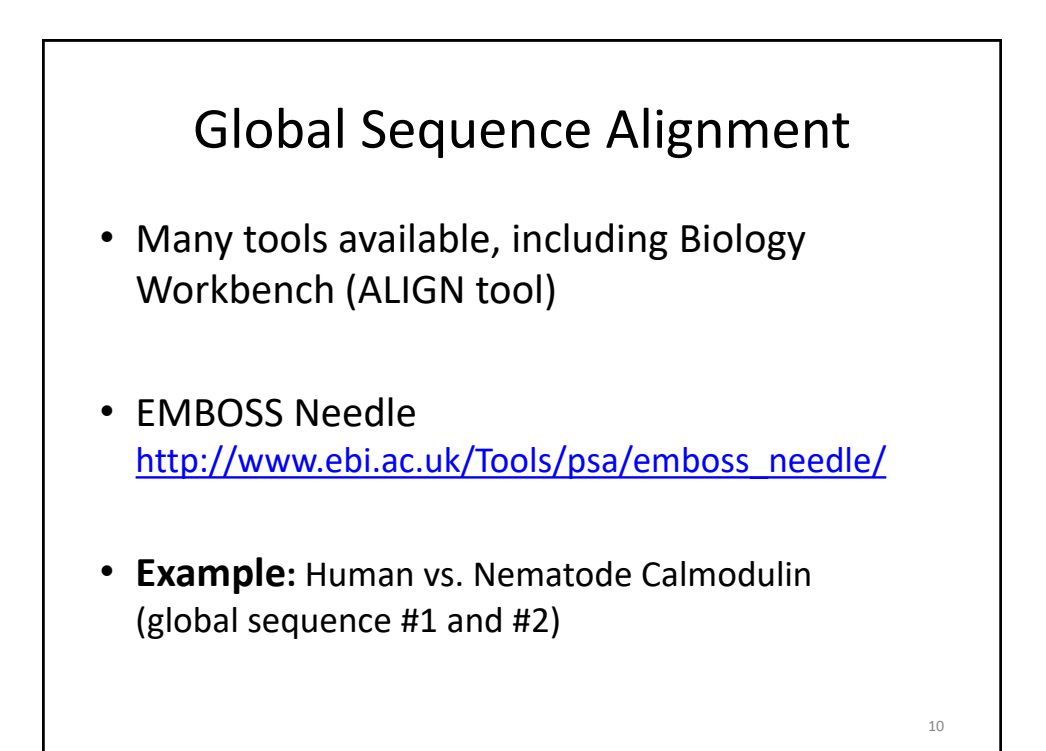

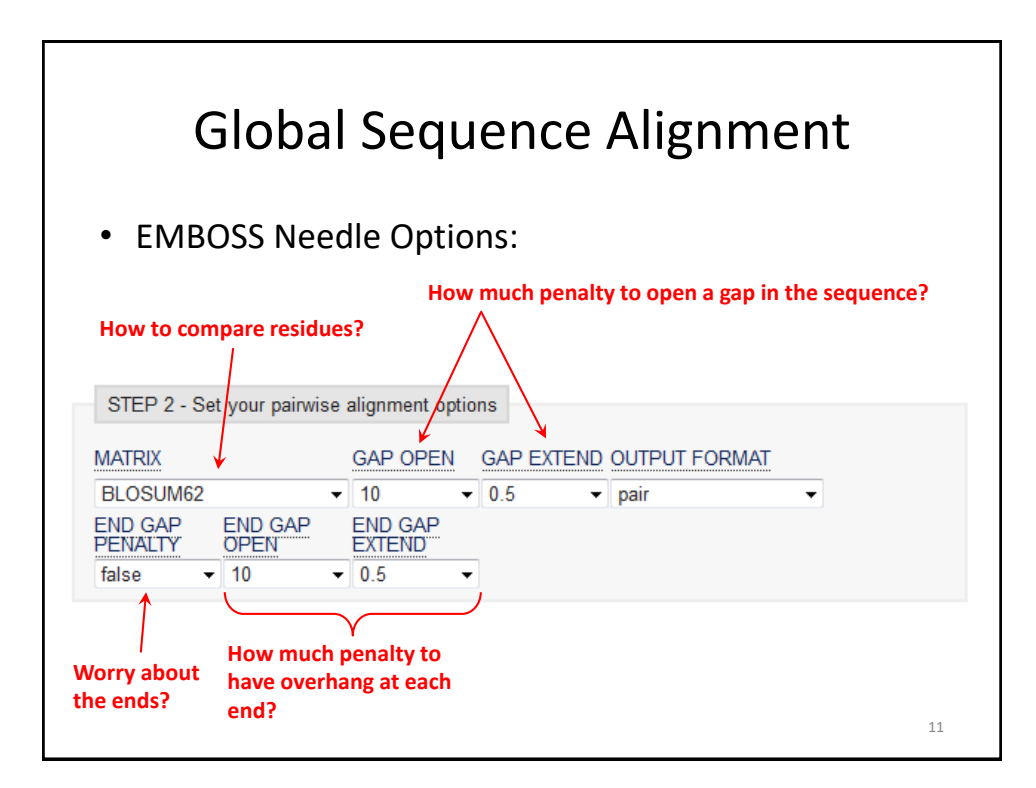

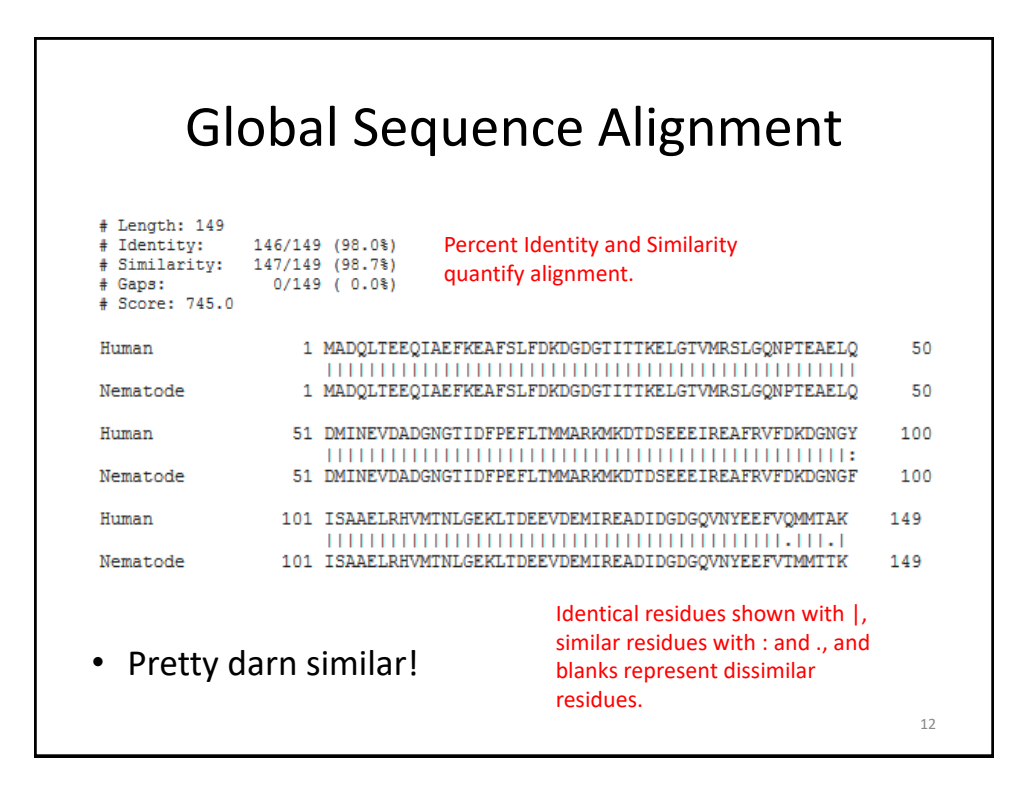

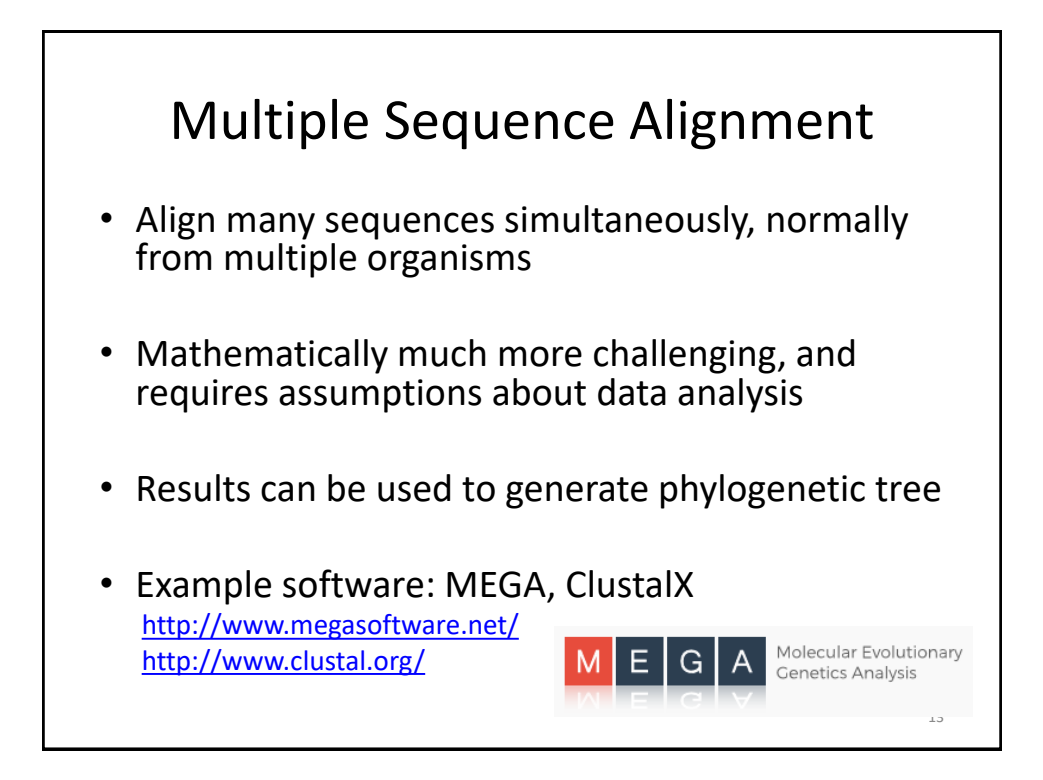

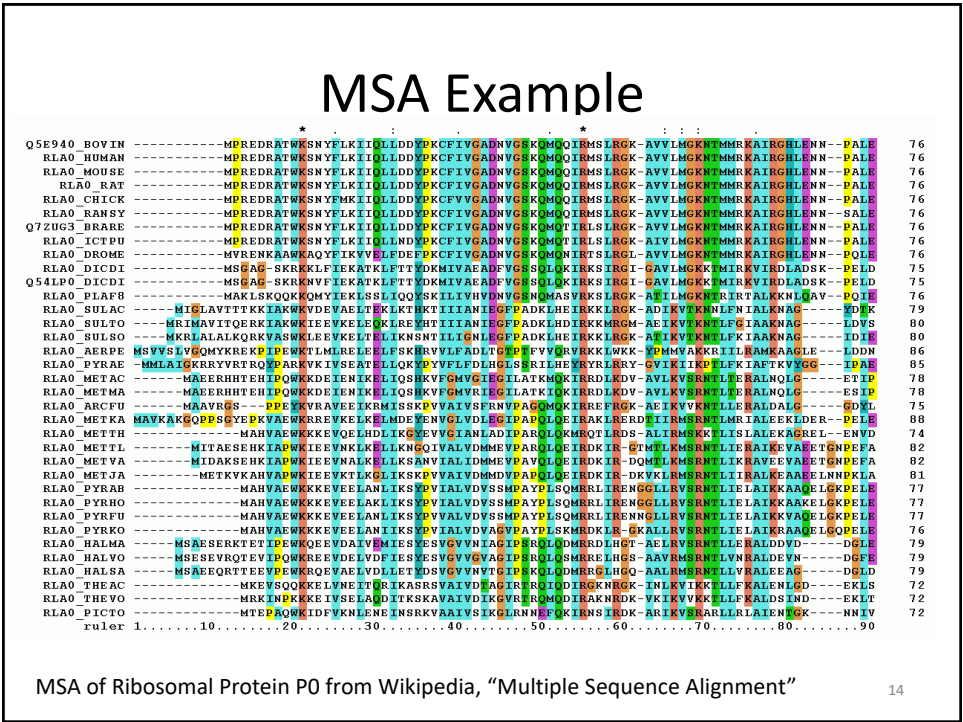

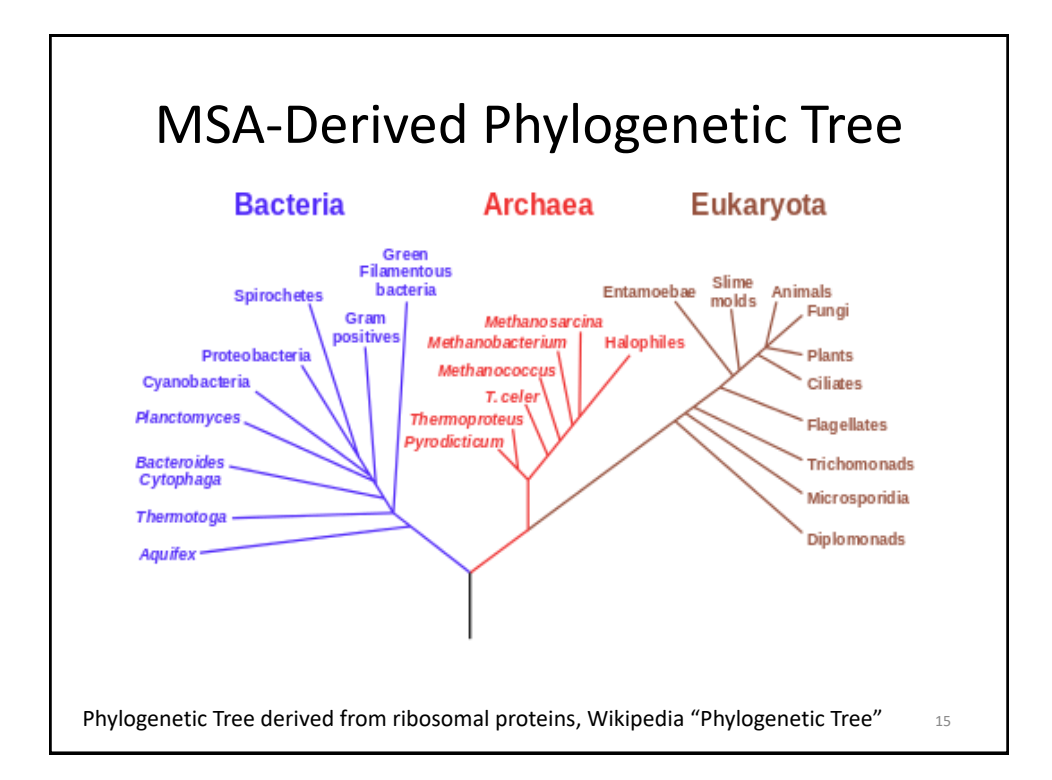

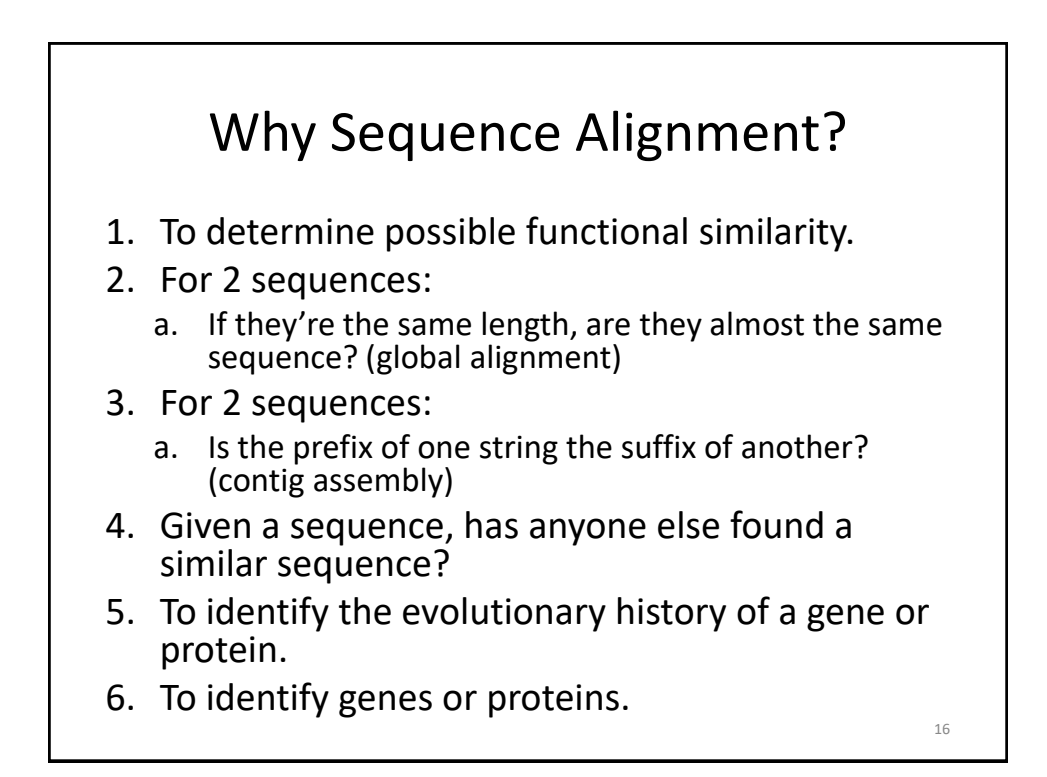

#### BLAST:

### **Basic Local Alignment Search Tool**

- A tool for determining sequence similarity
- Originated at the National Center for Biotechnology Information (NCBI)
- Sequence similarity is a powerful tool for identifying unknown sequences
- BLAST is fast and reliable
- BLAST is flexible

<http://blast.ncbi.nlm.nih.gov/>

17

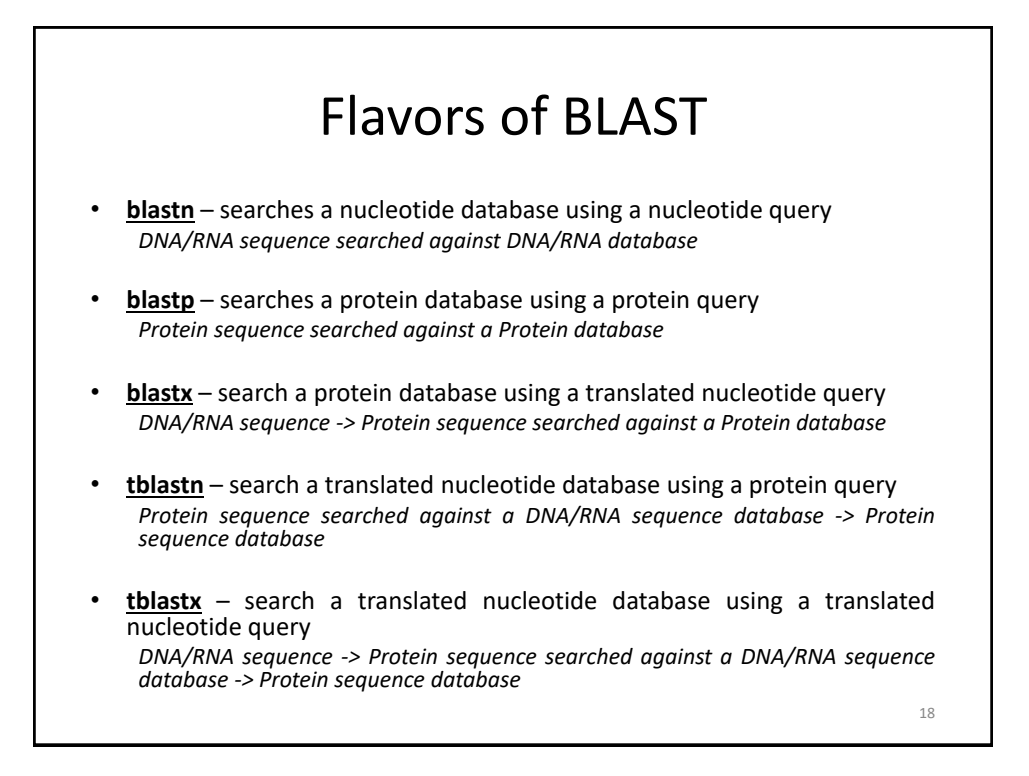

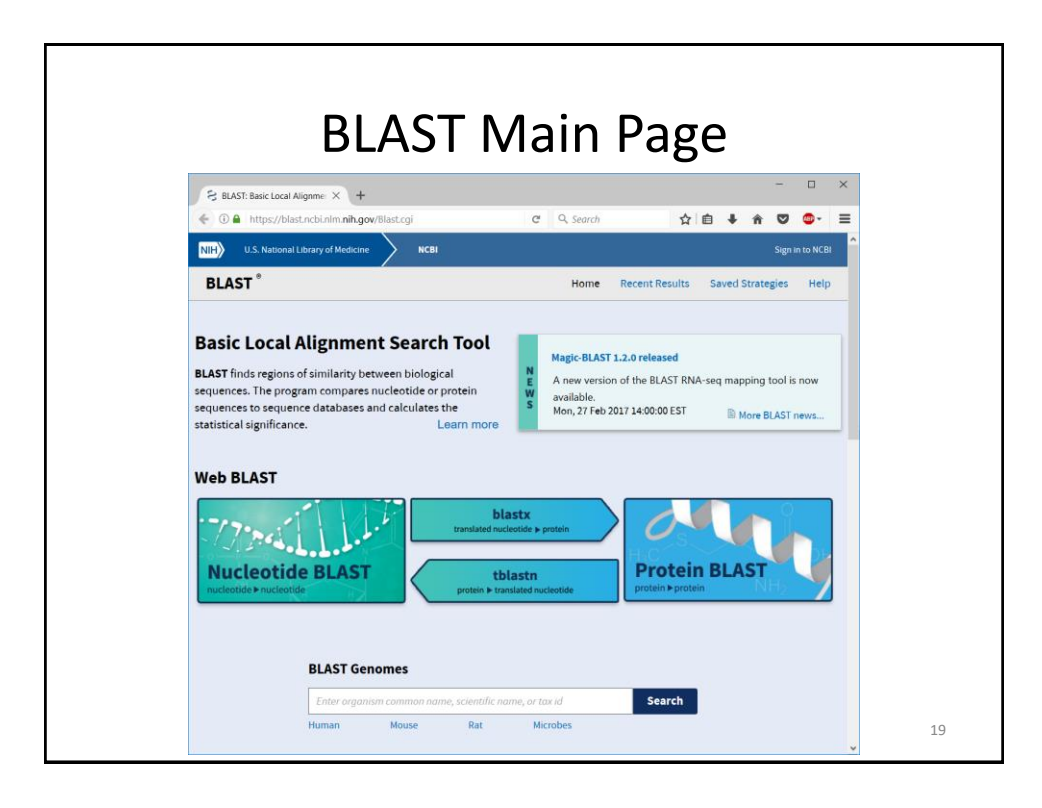

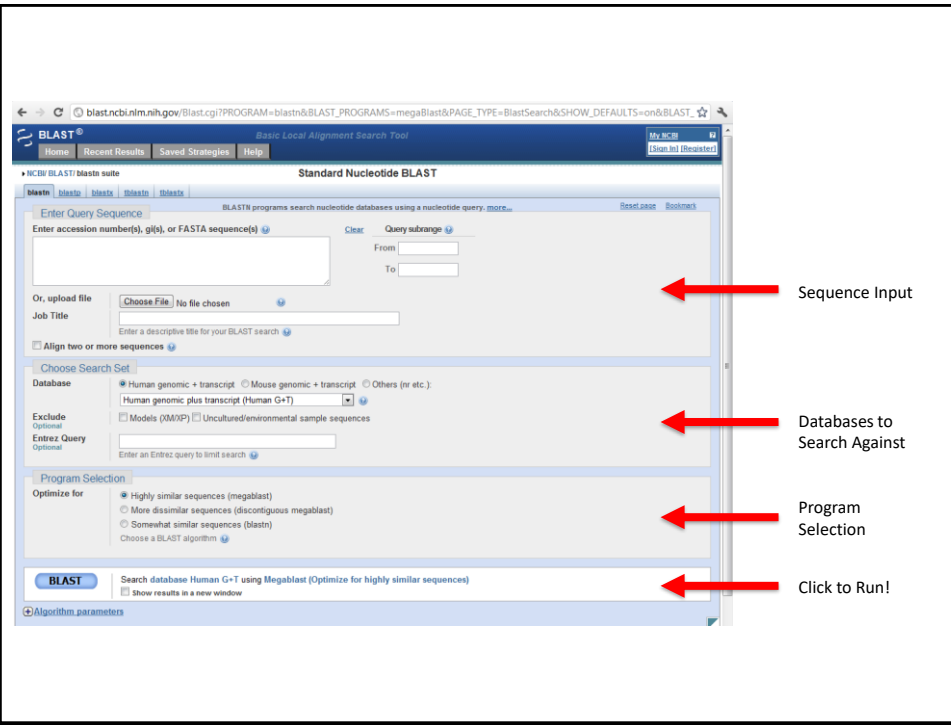

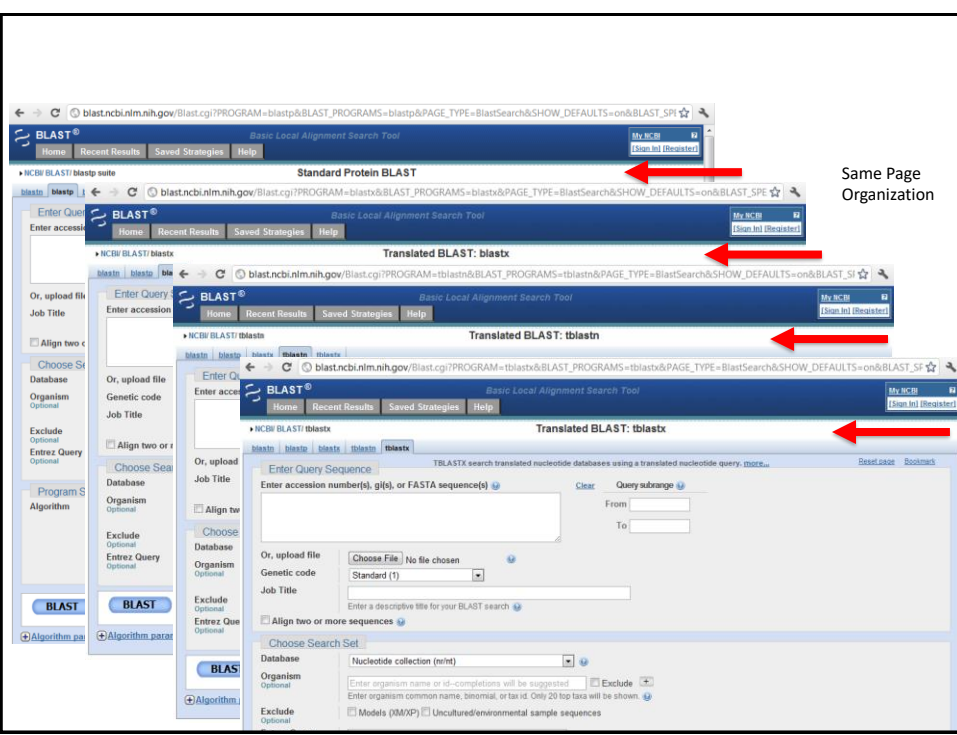

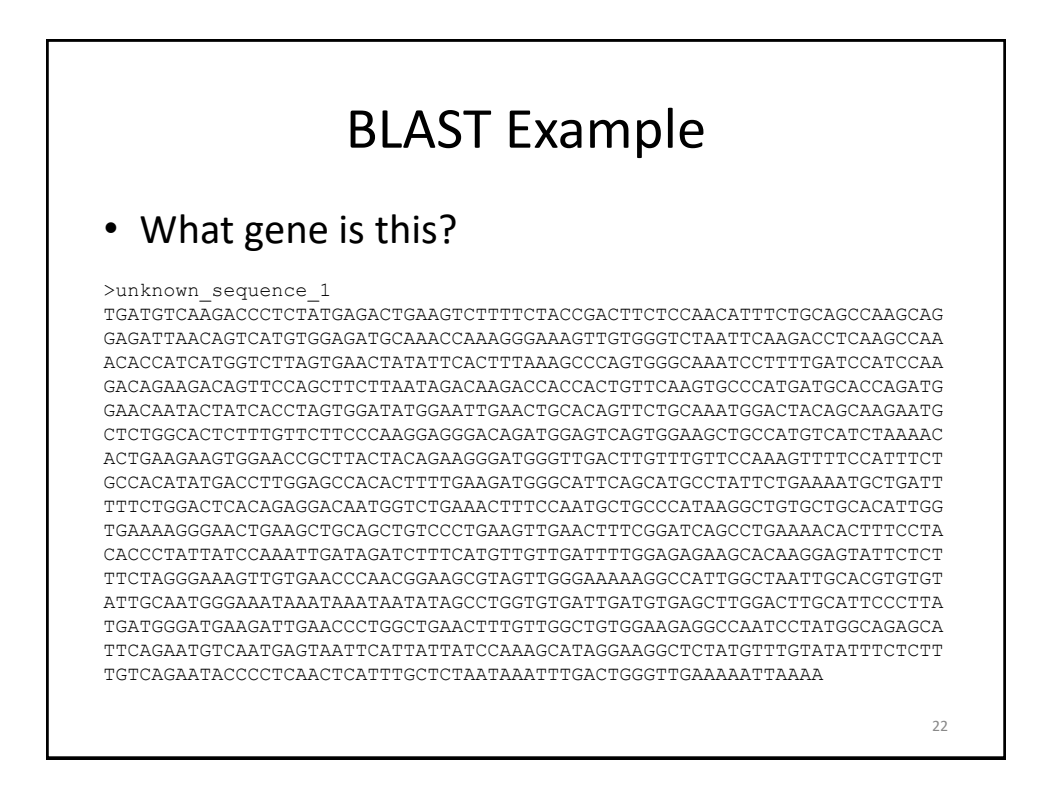

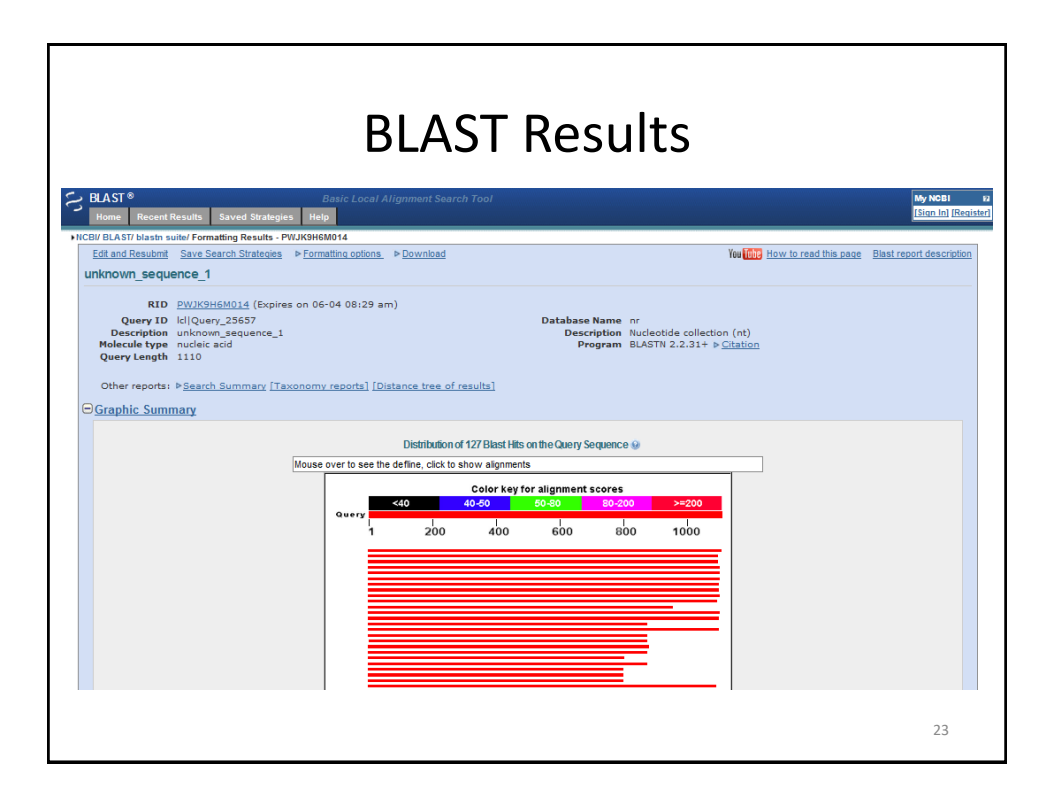

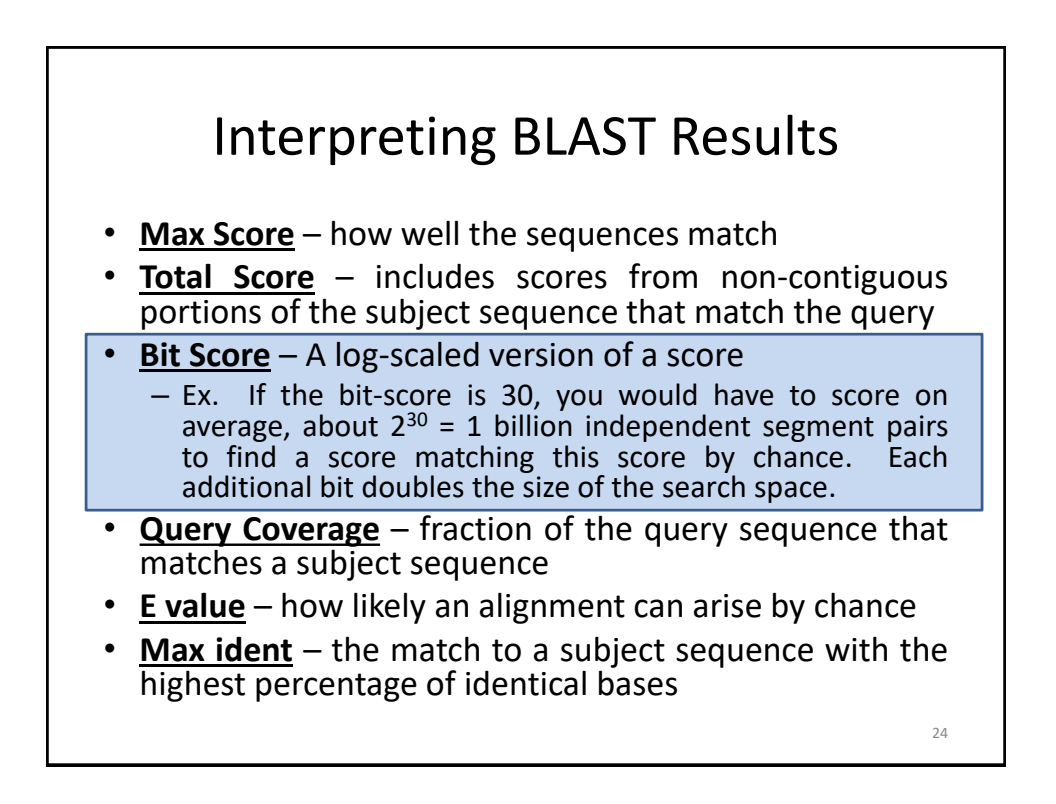

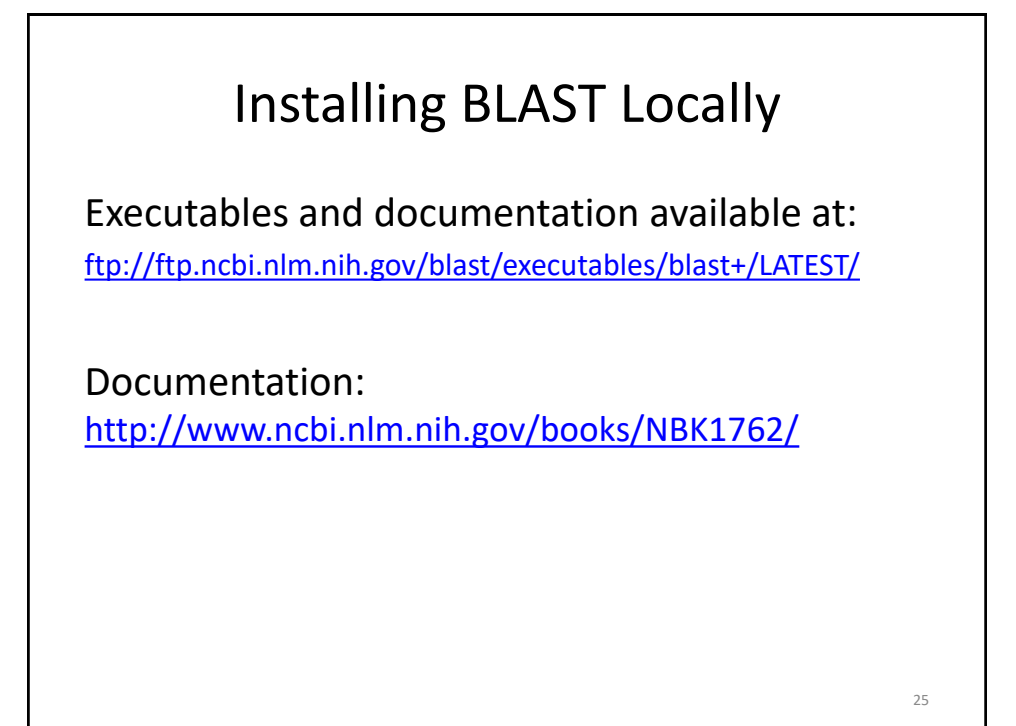

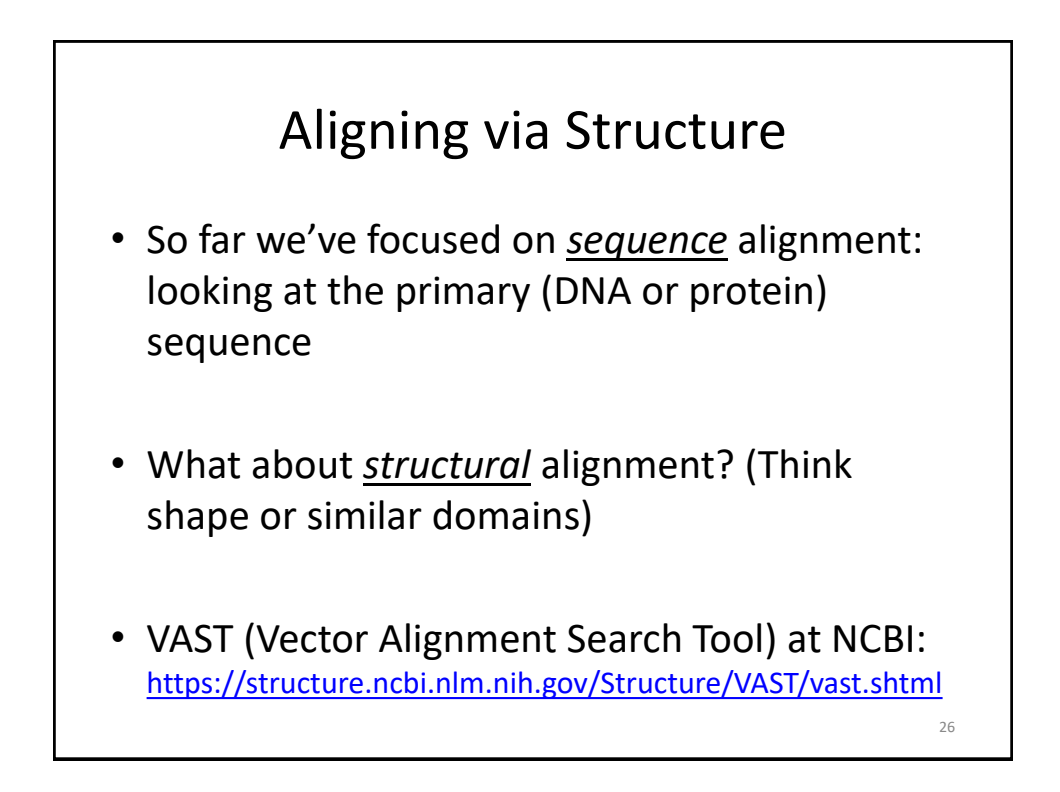

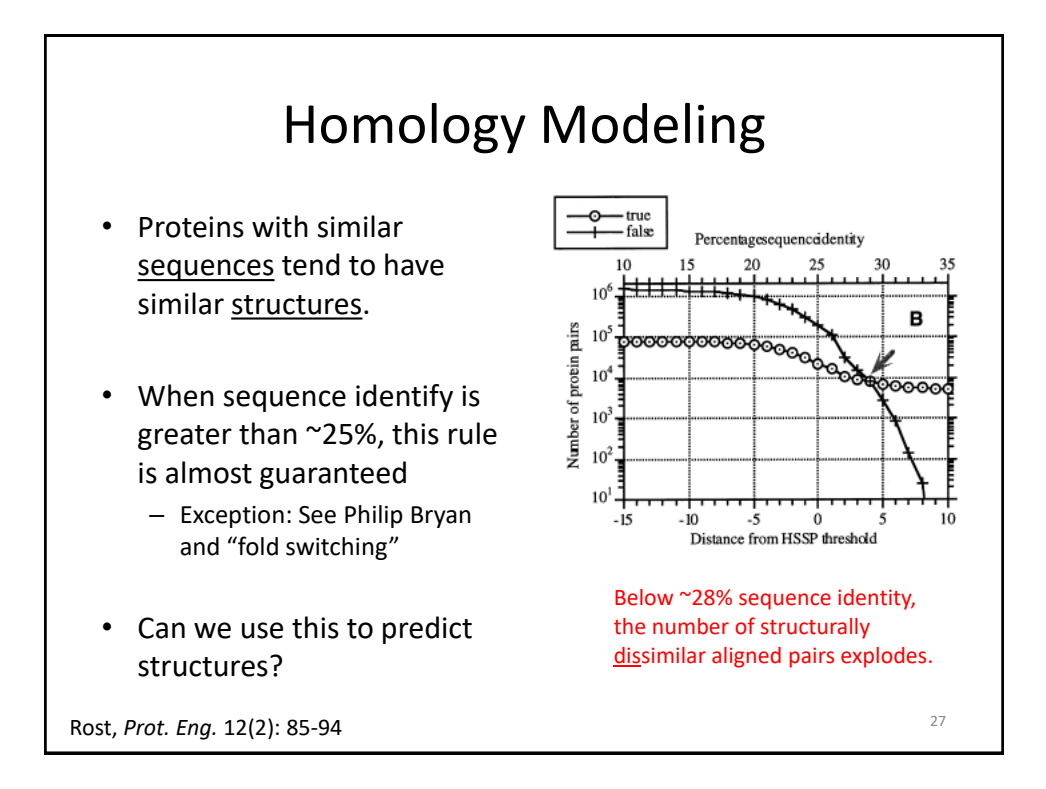

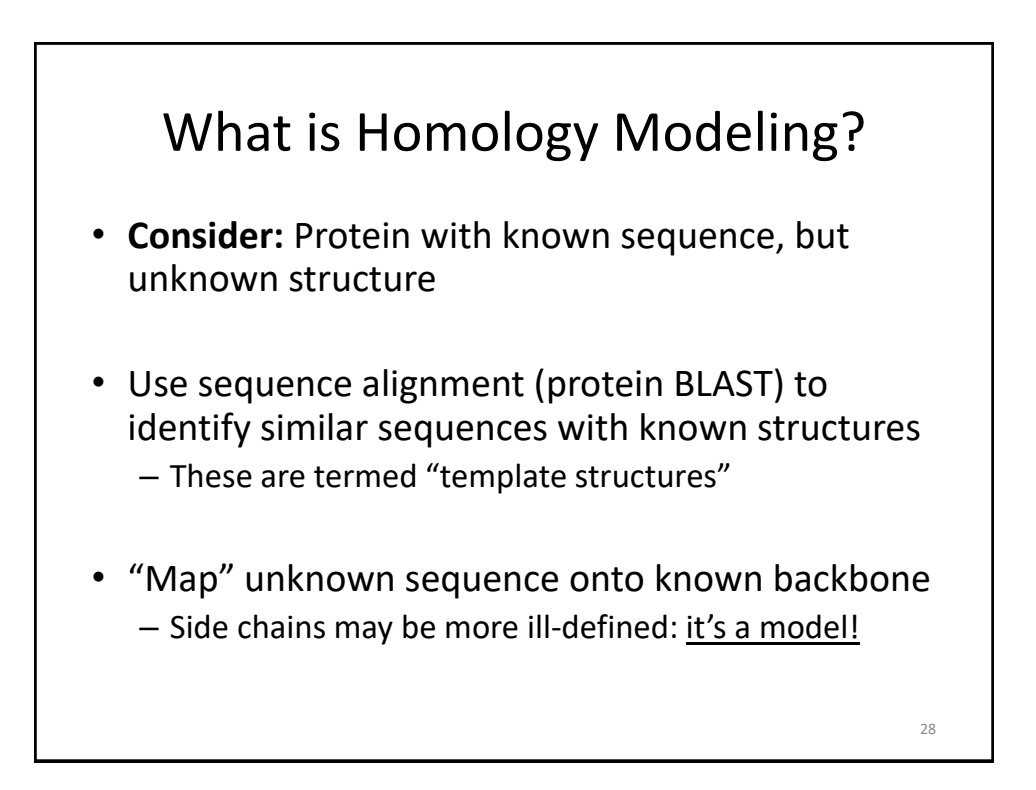

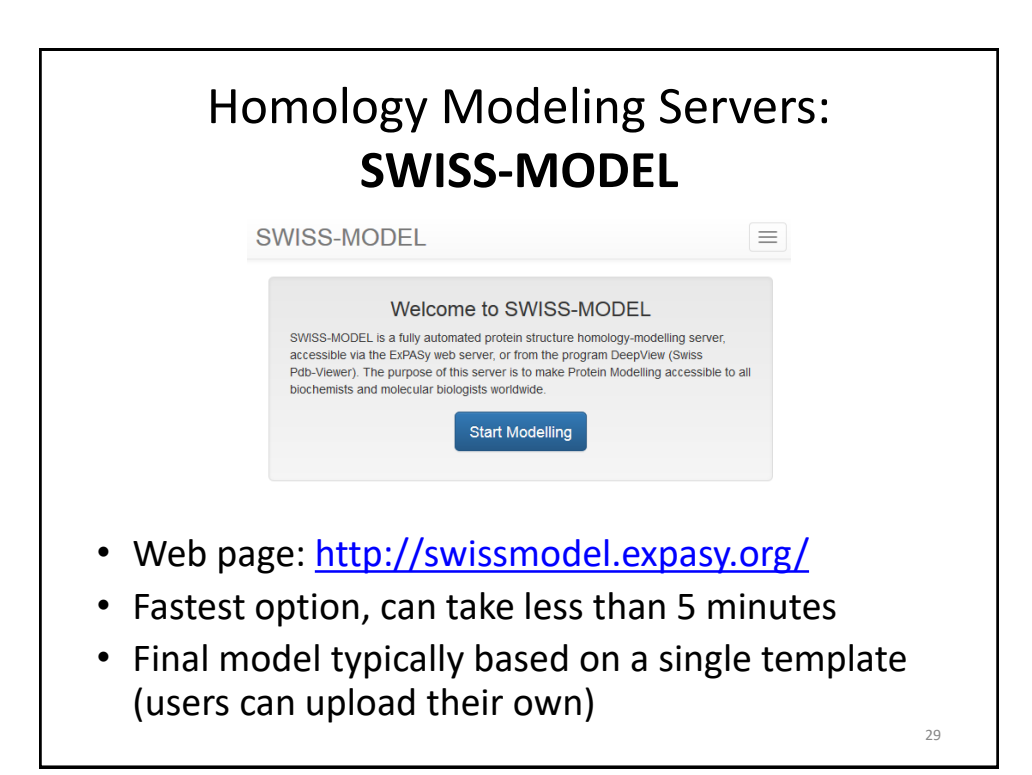

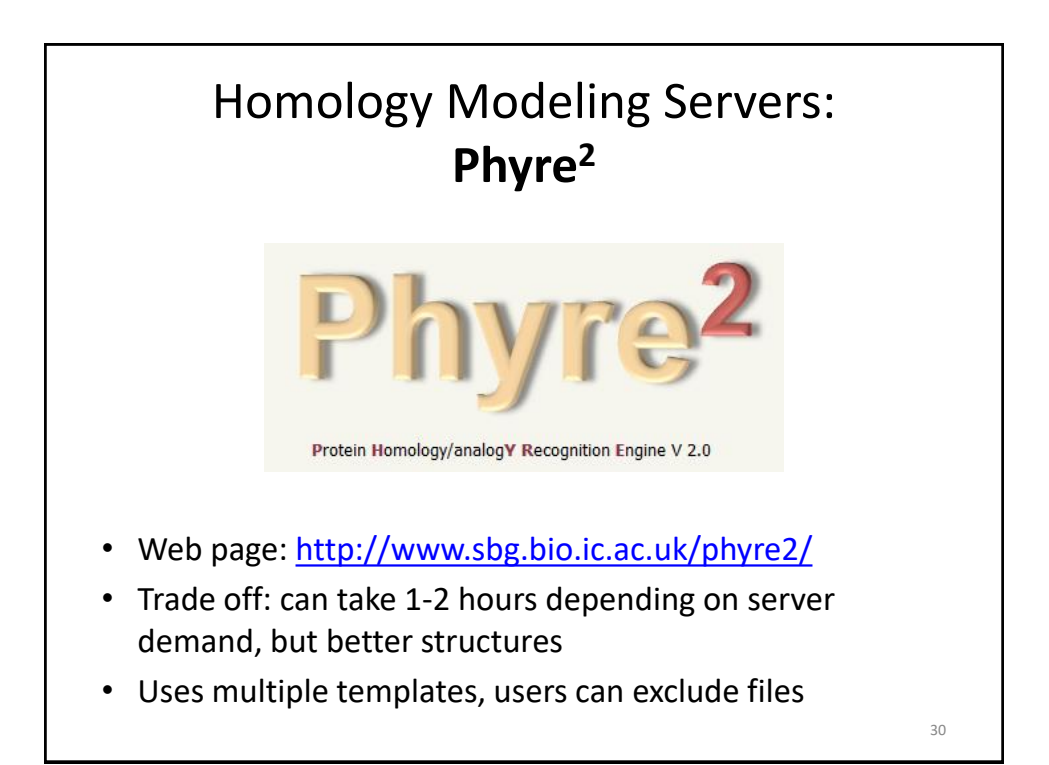

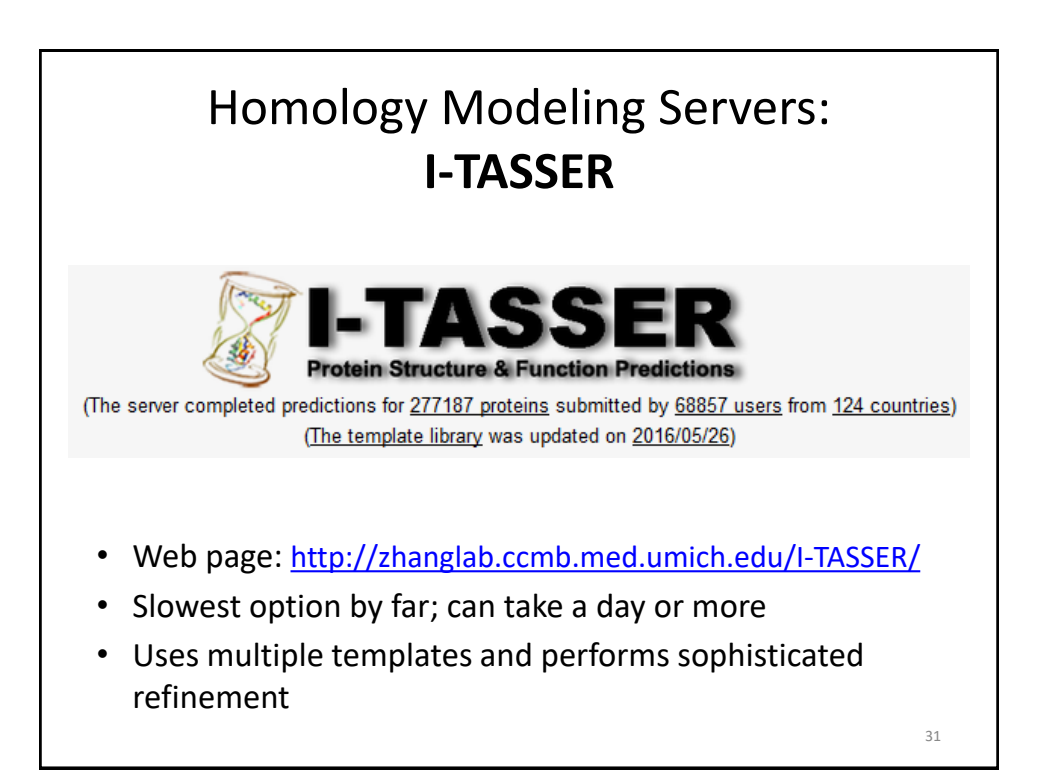

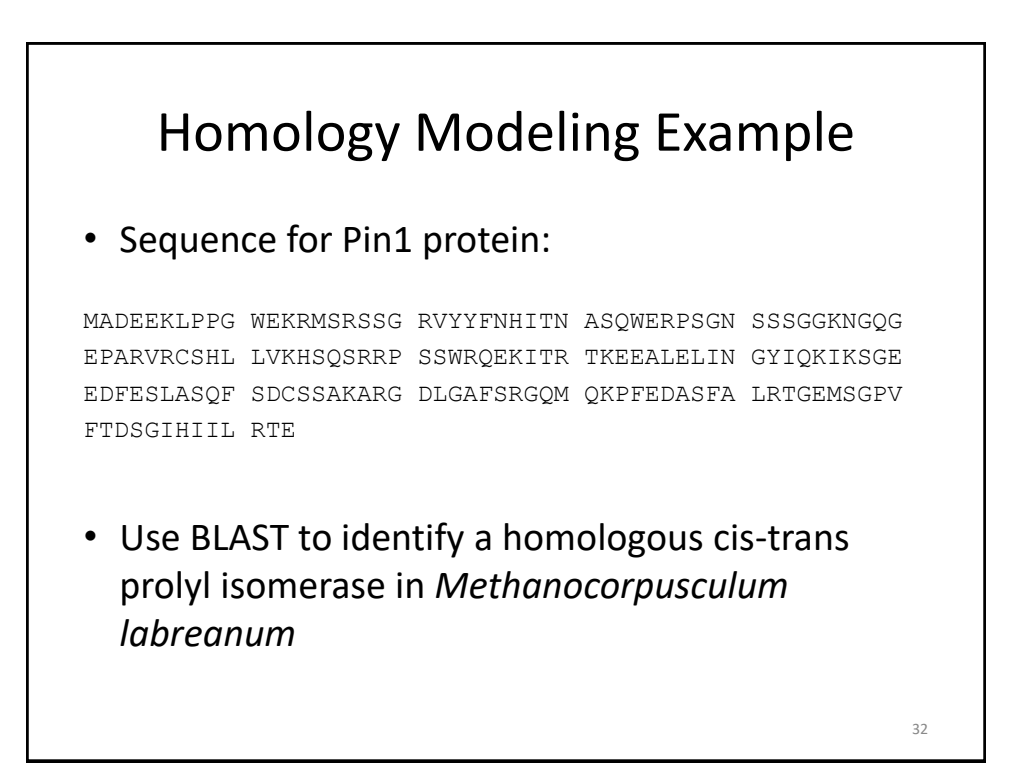

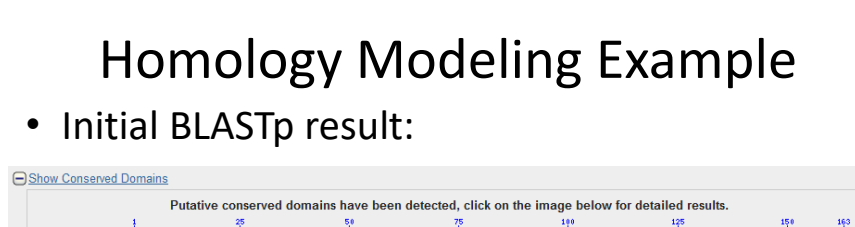

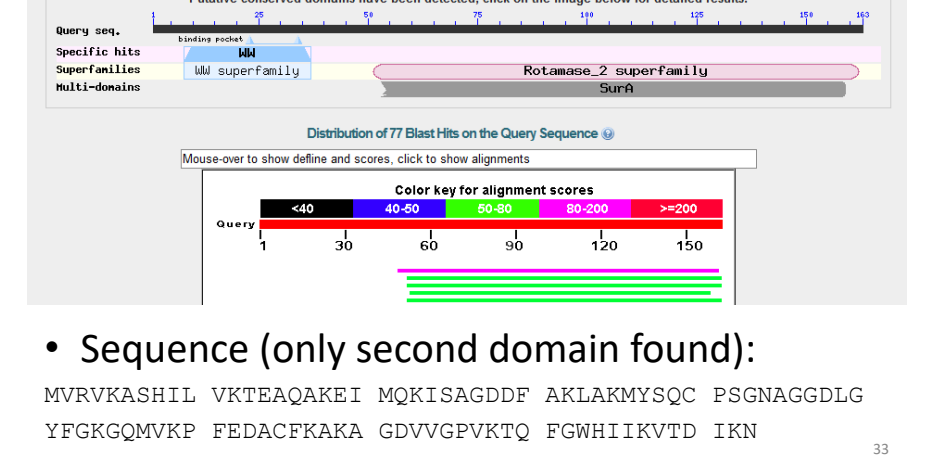

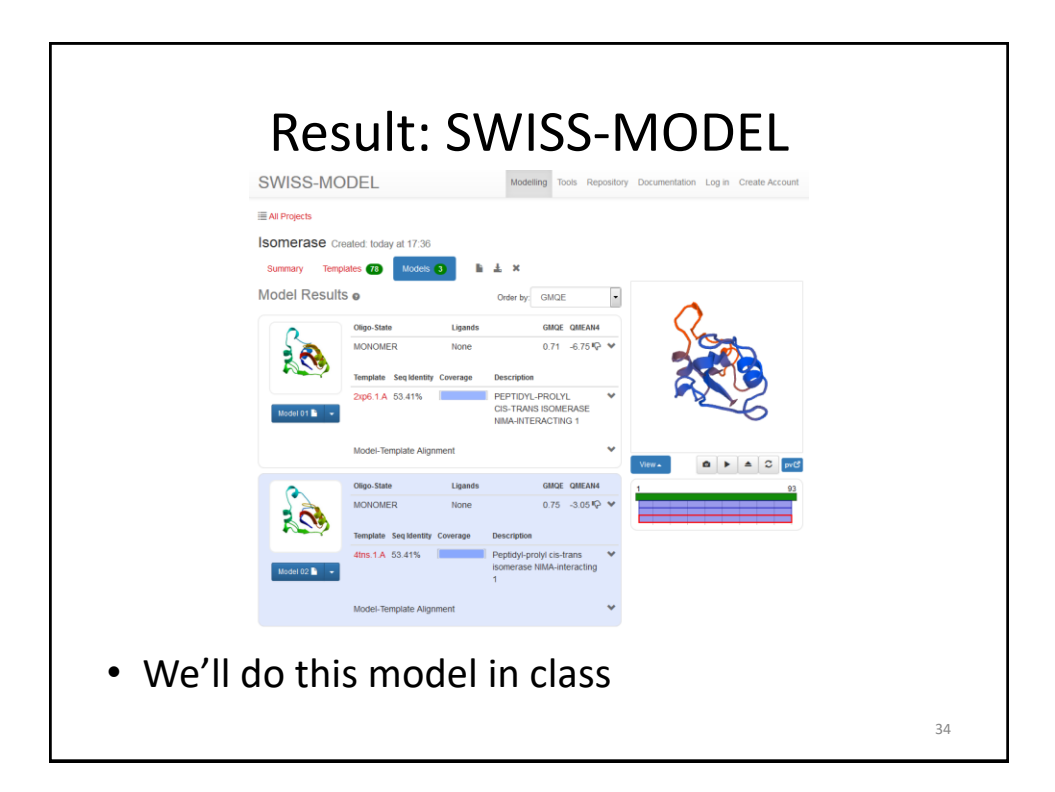

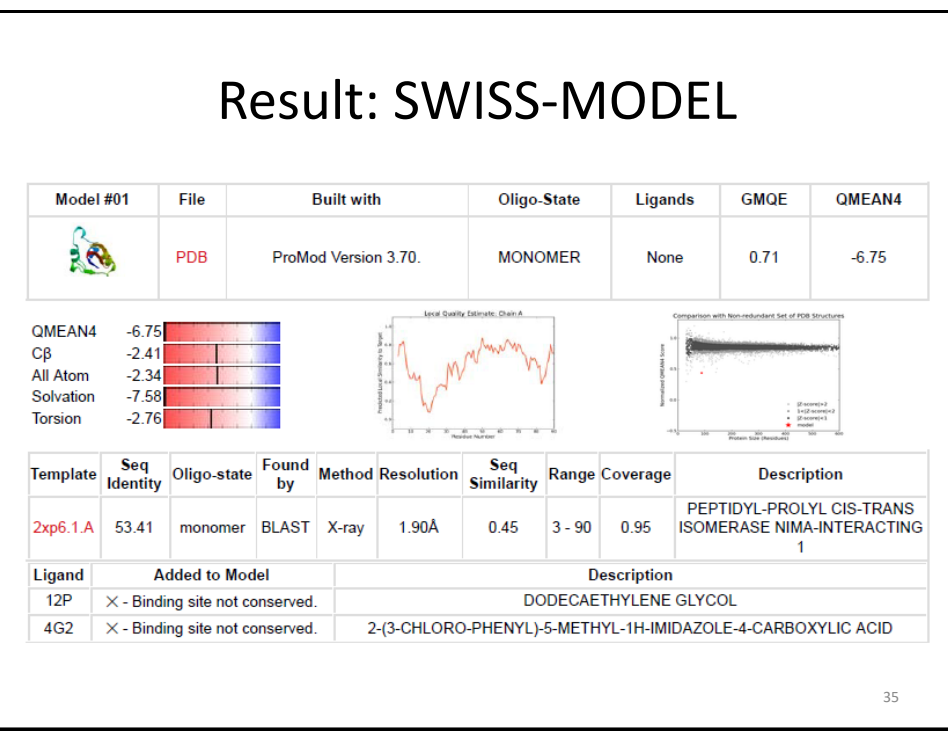

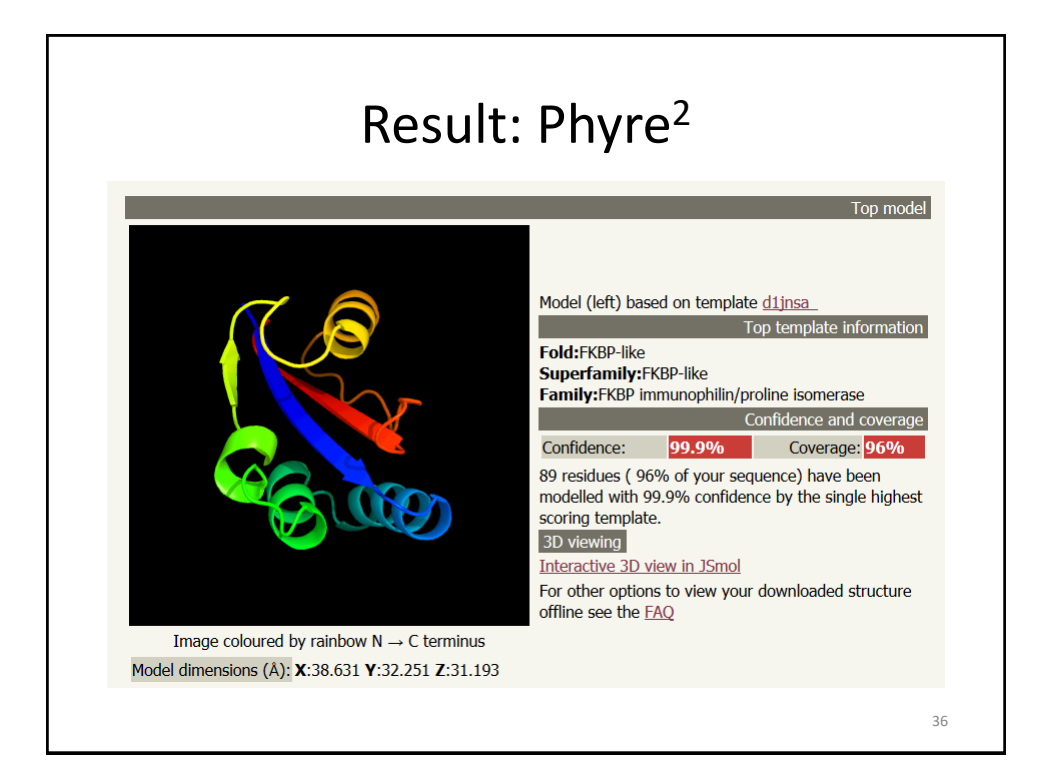

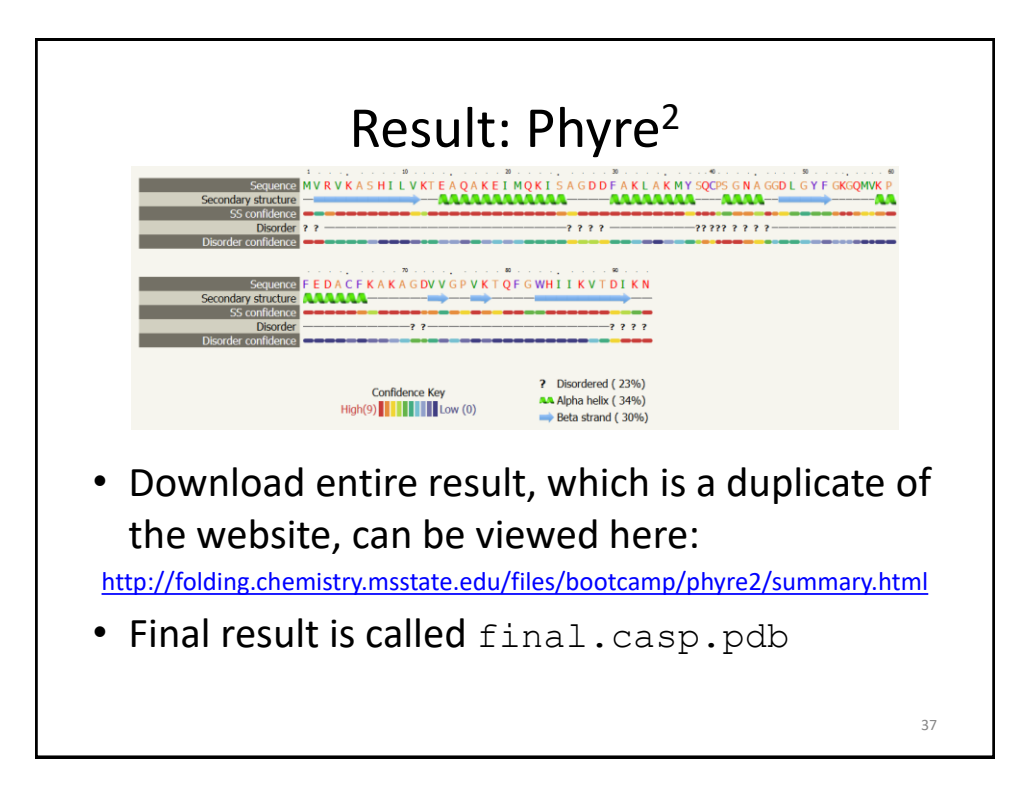

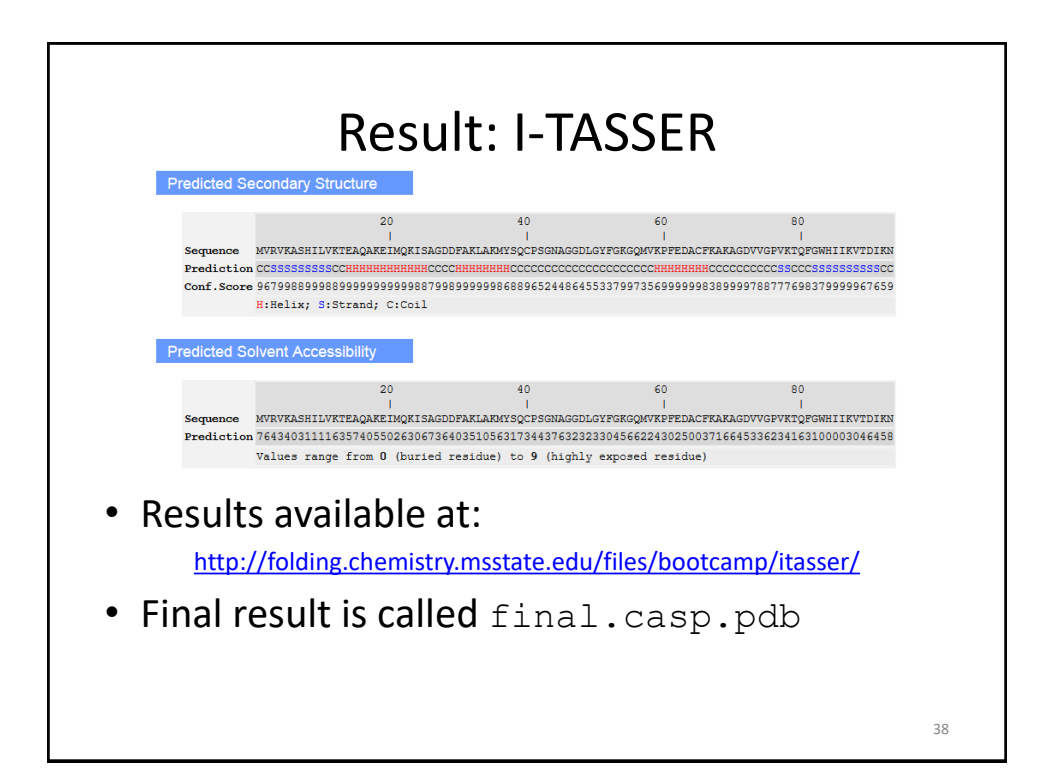

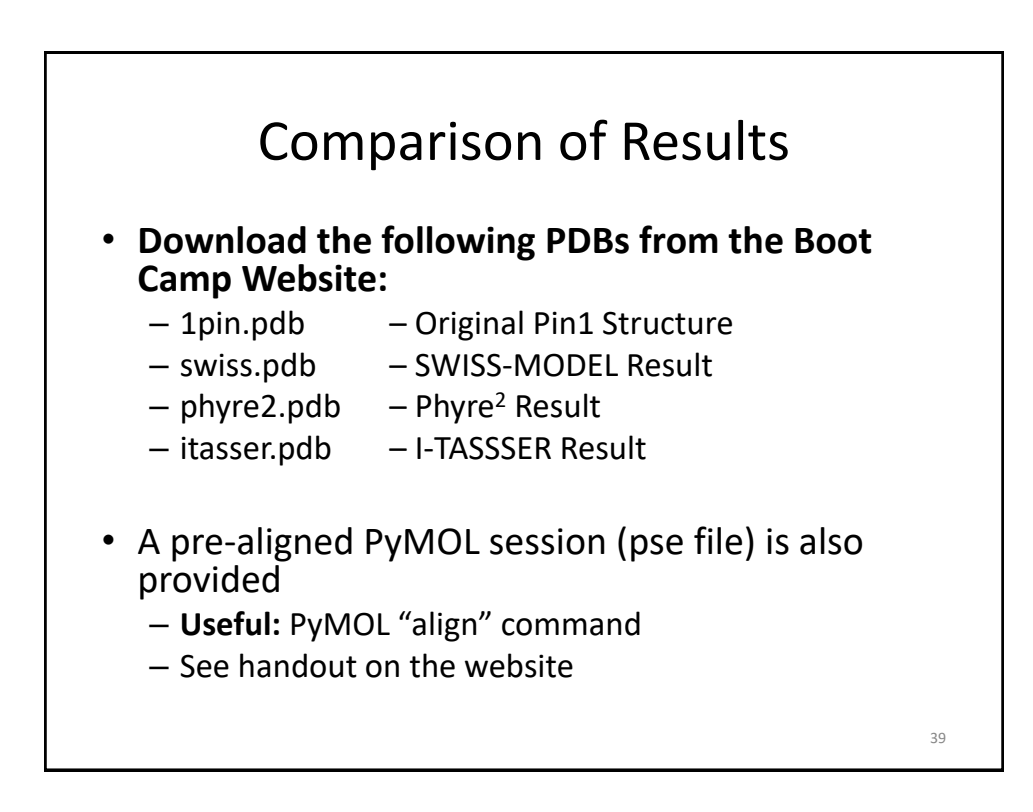

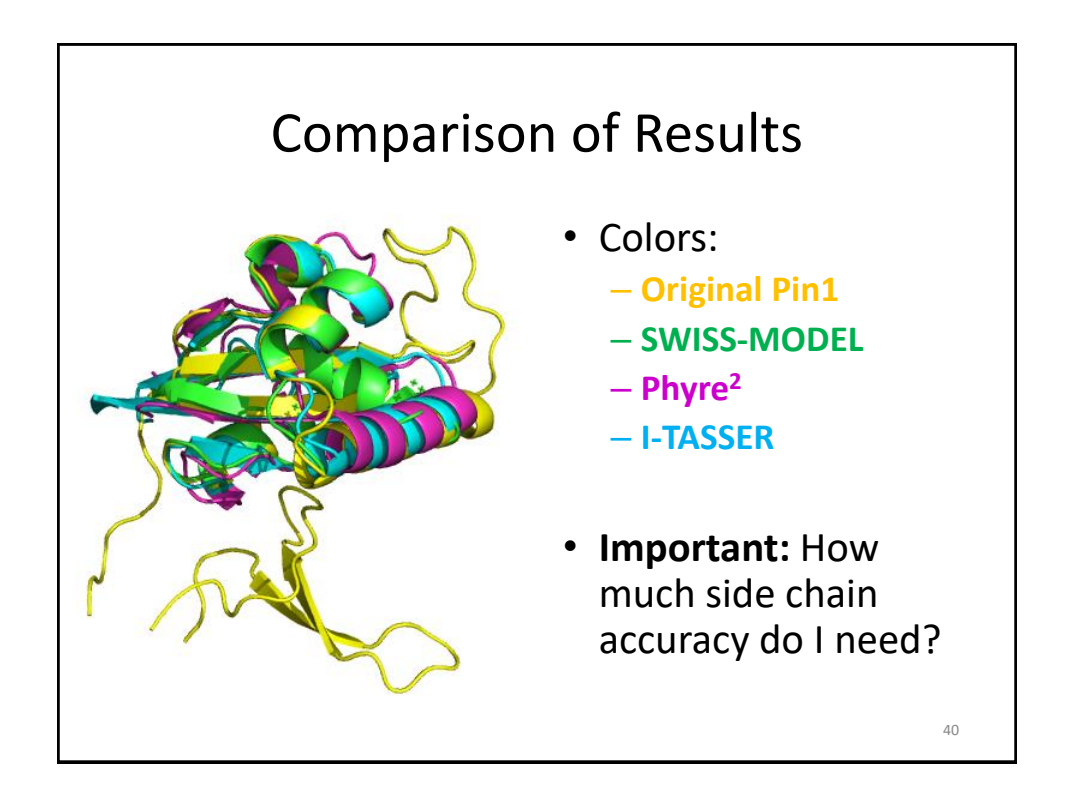

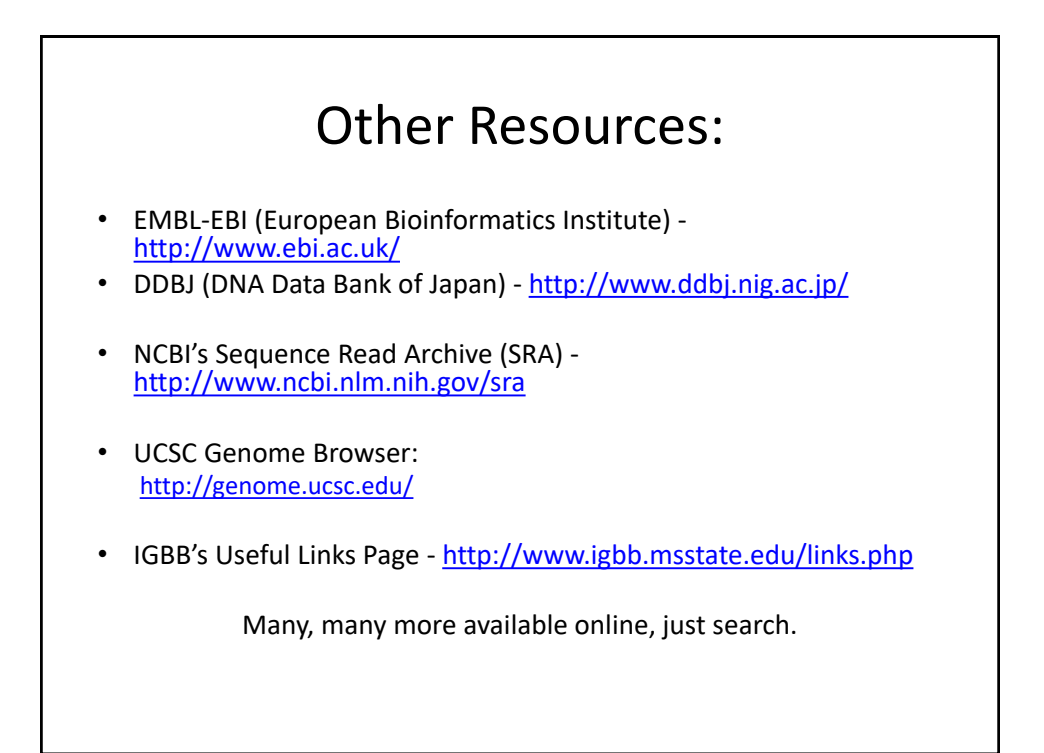

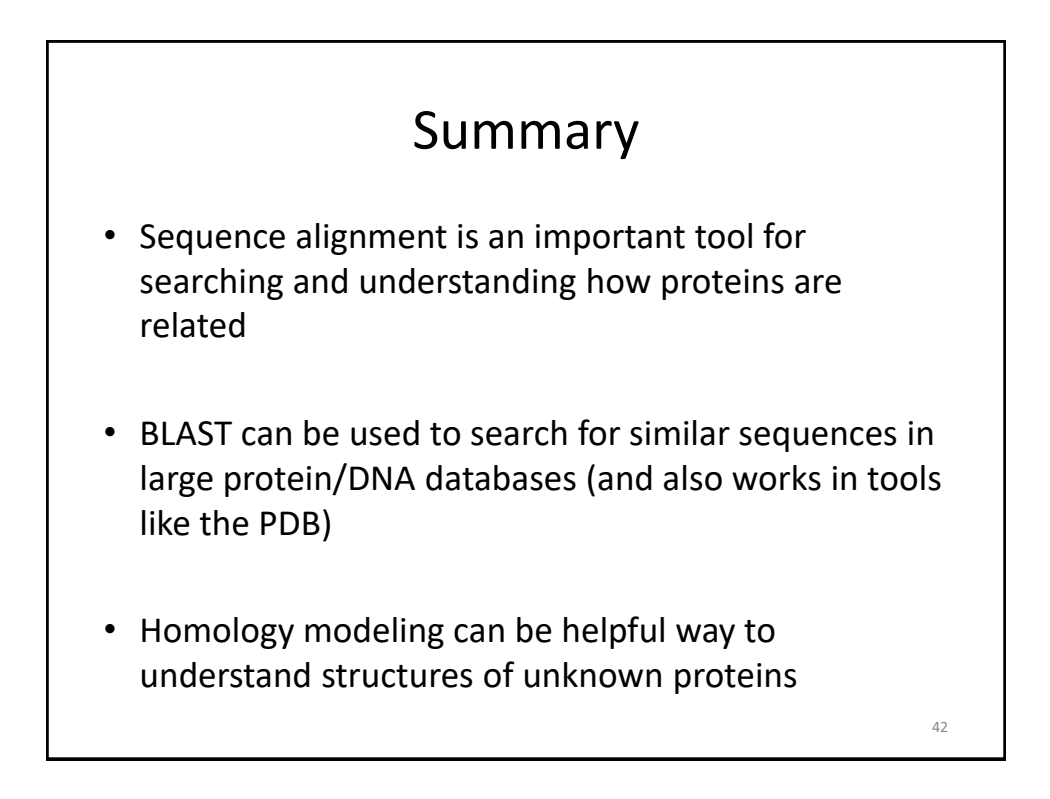